# **МІНІСТЕРСТВО ОСВІТИ І НАУКИ УКРАЇНИ КРИВОРІЗЬКИЙ ДЕРЖАВНИЙ ПЕДАГОГІЧНИЙ УНІВЕРСИТЕТ**

### **Факультет дошкільної і технологічної освіти**

## **Кафедра загальнотехнічних дисциплін та професійного навчання**

«Допущено до захисту»

Завідувач кафедри ЗТДПН

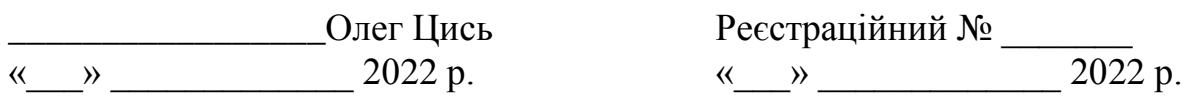

## **РОЗРОБКА МУЛЬТИМЕДІЙНОГО НАВЧАЛЬНО-МЕТОДИЧНОГО КОНТЕНТУ З ДИСЦИПЛІНИ «СИСТЕМИ АВТОМАТИЗОВАНОГО ПРОЄКТУВАННЯ ОБ'ЄКТІВ»**

Кваліфікаційна робота студента групи ЗТОАм-17 ступінь вищої освіти магістр спеціальності 014.10 Середня освіта (Трудове навчання і технології) Штаюри Павла Семеновича Керівник: к.пед.н., доц. Цись Олег Олександрович

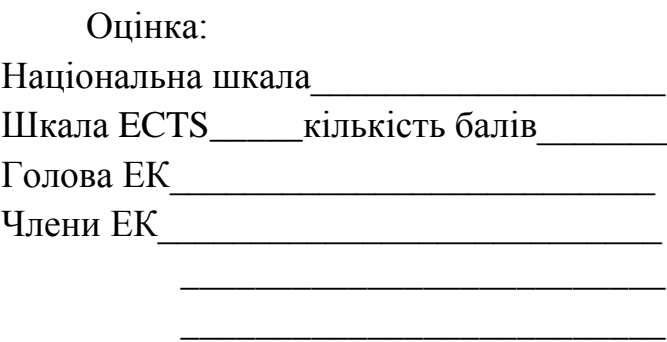

\_\_\_\_\_\_\_\_\_\_\_\_\_\_\_\_\_\_\_\_\_\_\_\_\_\_

# ЗМІСТ

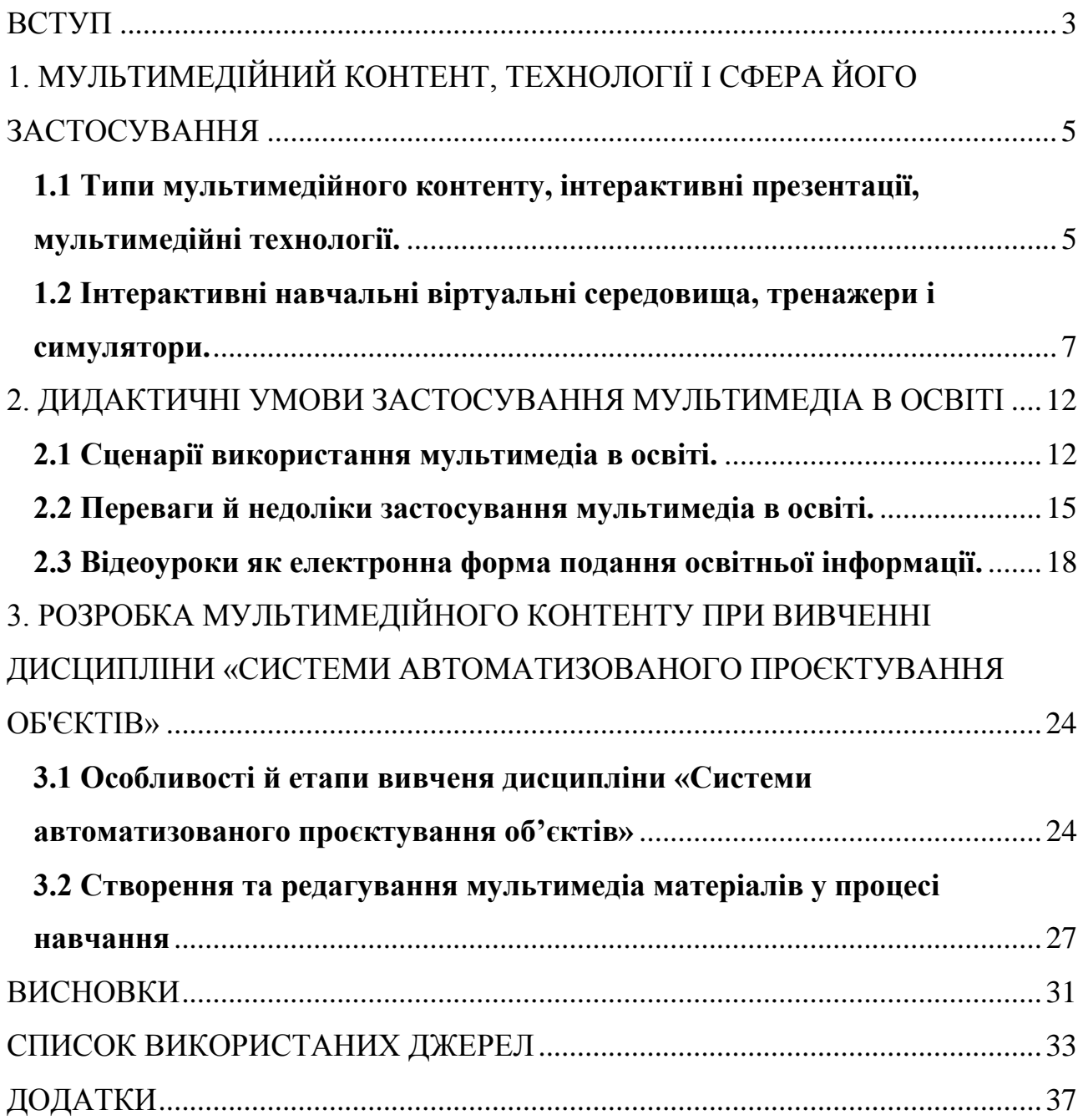

#### **ВСТУП**

<span id="page-2-0"></span>Сучасний світ, що динамічно розвивається, вимагає нових способів подачі інформації. Студентська молодь є досить розбірливою у способах подачі і якості інформації, тому статичний (пасивний) контент, хоч би яким яскравим і оригінальним він був, не справляється повною мірою з навчальною функцією. Згідно з дослідженнями, рівень уваги аудиторії до нової інформації при використанні статичного (пасивного) контенту значно знизився, що в свою чергу призводить до низької якості засвоєння знань.[3]

У зв'язку з цим перед педагогами стоїть складне завдання – не лише презентувати навчальну інформацію, а й утримати увагу аудиторії, домогтися того, щоб необхідну інформацію було переглянуто в повному обсязі та засвоєно студентами.

Сучасні освітяни бачать вирішення цих завдань у створенні інтерактивних мультимедійних презентацій. Інтерактивний мультимедійний контент – ефективний інструмент, здатний повернути процесу навчання колишню ефективність і навіть її покращити.

Інтерактивним мультимедійним контентом прийнято називати будьякий контент, який має на увазі активну участь користувача і вимагає від нього виконання будь-яких дій: клацнути, зібрати конструктор, покрутити, вибрати опцію та ін. Такий контент залучає користувача до навчального процесу і ефективно утримує його увагу.[13]

Враховуючи вище зазначене можна припустити, що навчання дисципліні «Системи автоматизованого проєктування об'єктів» з використанням інтерактивного мультимедійного навчально-методичного контенту може бути в рази ефективнішим.

Це зумовило вибір *теми* кваліфікаційної роботи: «*Розробка мультимедійного навчально-методичного контенту з дисципліни «Системи автоматизованого проєктування об'єктів»».*

*Мета роботи:* розробити мультимедійний навчально-методичний контент з дисципліни «Системи автоматизованого проєктування об'єктів».

*Об'єкт*: процес розробки мультимедійного навчально-методичного контенту з дисципліни «Системи автоматизованого проєктування об'єктів».

*Предмет:* умови застосування мультимедійного навчальнометодичного контенту при вивченні дисципліни «Системи автоматизованого проєктування об'єктів».

У відповідності до мети визначено такі *завдання:*

1. Визначити технології мультимедійного контенту і сферу його застосування.

2. Визначити дидактичні умови застосування мультимедіа в освіті.

3. Дослідити технологію розробки мультимедійного контенту при вивченні дисципліни «Системи автоматизованого проектування об'єктів».

4. Розробити мультимедійний контент для вивчення дисципліни «Системи автоматизованого проектування об'єктів» (відео лабораторні заняття, відео лекції, інтерактивні презентації та ін.)

У процесі виконання кваліфікаційної роботи були застосовані такі *методи:* аналіз, порівняння та узагальнення вітчизняного й світового досвіду, використання систем управління електронними навчальними курсами, вивчення технічної документації, проектування, моделювання.

*Практична значущість* роботи полягає в тому, що створений мультимедійний навчально-методичний контент може бути використаний в практиці навчання студентів технолого-педагогічних та інженернопедагогічних спеціальностей.

### <span id="page-4-0"></span>**1. МУЛЬТИМЕДІЙНИЙ КОНТЕНТ, ТЕХНОЛОГІЇ І СФЕРА ЙОГО ЗАСТОСУВАННЯ**

# <span id="page-4-1"></span>**1.1 Типи мультимедійного контенту, інтерактивні презентації, мультимедійні технології.**

Через інтерактивний мультимедійний контент у людини формується поняття продукту або послуги. Основними компонентами інтерактивного мультимедійного контенту є отримання інформації, розваги, навчання. Особистий досвід взаємодії та захоплюючий процес роблять інтерактивний мультимедійний контент найбільш ефективним для навчання.

Останні аналітичні дані такі:

- 77% викладачів вважають інтерактивний мультимедійний контент набагато ефективнішим для зосередження уваги, ніж статичний контент;
- 83% викладачів вважають інтерактивний мультимедійний контент надзвичайно ефективним для навчання студентів;
- Інтерактивний мультимедійний контент забезпечує у 5 разів більше переглядів сторінок дистанційних навчальних курсів, ніж пасивний контент.[3]

Окрім того, використання інтерактивного мультимедійного контенту вигідно виділяє викладача серед його колег в очах студентів. Студенти, отримавши особистий досвід, шляхом користування інтерактивним мультимедійним контентом, психологічно сприйнятливіші до навчання, отримані враження нерідко ведуть до збільшення рівня зацікавленості навчальним процесом.

Інтерактивізація збільшує привабливість і засвоюваність навчального матеріалу, що вже доведено безліччю прикладів. Креативне оформлення та формат подання багаторівневої інформації створює для користувача

унікальну цінність. Інтерактивні презентації містять елементи несподіванки, що стимулюють інтерес студента до подальшого вивчення контенту. Інформація в інтерактивній презентації може бути подана у різний спосіб: графічно, за допомогою відео або анімації, з використанням звукових ефектів, дикторського тексту тощо.

Інтерактивна інфографіка – чудовий спосіб візуалізувати великий обсяг інформації. Вбудовані кнопки дають змогу користувачеві вибирати конкретну інформацію. Компоненти для знайомства знаходяться на початковому екрані. Вибираючи конкретний компонент, користувач потрапляє у вузол цього компонента, звідки може рухатися далі в різних напрямках, щоб максимально глибоко ознайомитися з навчальним матеріалом.[7]

*Мультимедіа.* Мультимедіа – це подання контенту шляхом поєднання різних типів інформації (статичної та динамічної). Ця технологія поєднує текст, звук, графіку, відео, фото в єдиному цифровому просторі.

Терміном «мультимедіа» також позначають і кінцевий продукт, виготовлений на основі мультимедійних технологій, і мультимедійні інструментальні програми, і сучасне комп'ютерне обладнання.

Мультимедійні технології – це сукупність технічних та дидактичних засобів. Технічні мультимедійні засоби перетворюють інформацію з аналогової на цифрову з метою її зберігання та обробки, а також зворотне перетворення, щоб інформація могла адекватно сприйматися людиною. До таких засобів відносять: мультимедійний комп'ютер, теле-радіо тюнери, пристрої введення відеозображень у комп'ютер для оцифрування, плату для роботи з відеокамерою, відеокамери, цифрові фотоапарати, web-камери, різні екрани, пристрої затемнення, пристрої аудіо-відео відтворення та відображення інформації, пристрої дистанційного керування технічними засобами.[11]

Мультимедіа відрізняє гнучкість, інтерактивність, інтеграція різних типів інформації, що робить її ефективною та продуктивною технологією.

*Особливості мультимедійних ресурсів:*

- інформація подається в одному ресурсі в цифровій формі та міститься у різних видах (текст, графіка, анімація, відео) та у різних поєднаннях цих видів;
- інформація організована на основі технологій гіпертексту та гіпермедіа;
- інформація представлена в інтерактивній формі, що дає можливість активної взаємодії користувача з ресурсом.

Сьогодні мультимедійні технології активно використовуються у бізнесі, маркетингу, в індустрії дозвілля та розваг, в навчанні, одним словом, там, де потрібно продуктивно та ефектно передати великі обсяги інформації у мінімальний проміжок часу. У наш інформаційний вік все більше збільшується роль мультимедіа в соціальному, культурному, освітньому середовищі, і сьогодні поняття «мультимедійні технології» та «сучасне суспільство» вже нероздільні.

## <span id="page-6-0"></span>**1.2 Інтерактивні навчальні віртуальні середовища, тренажери і симулятори.**

Сучасні мультимедійні технології дозволяють створювати інтерактивні навчальні віртуальні середовища, віртуальні прототипи, планетарії, тренажери, симулятори та багато іншого. Ще зовсім недавно досліди з використання комп'ютерної графіки та VR нагадували фантастику, а сьогодні з'явилося безліч високотехнологічних продуктів мультимедіа, без яких вже не обійтися. VR-технології знайшли широке застосування економіки, бізнесі, науці, освіті.

Перші віртуальні тренажери були створені для військових. Пізніше технології VR стали потрібні там, де навчання на реальних об'єктах пов'язане з ризиком або його важко технічно організувати. Наприклад, в авіації, космонавтиці, медицині, під час підготовки рятувальників тощо. У цих сферах постійні тренування – необхідна умова для відпрацювання навичок та майстерності. Найчастіше створити віртуальний тренажер набагато простіше та безпечніше, ніж організувати тренування іншим способом.

VR – це створений технічними засобами штучний світ, що відчувається через сенсорні стимули, що надаються комп'ютером: зір, слух, дотик та ін. Віртуальна реальність імітує як вплив, так і реакції на вплив.[18]

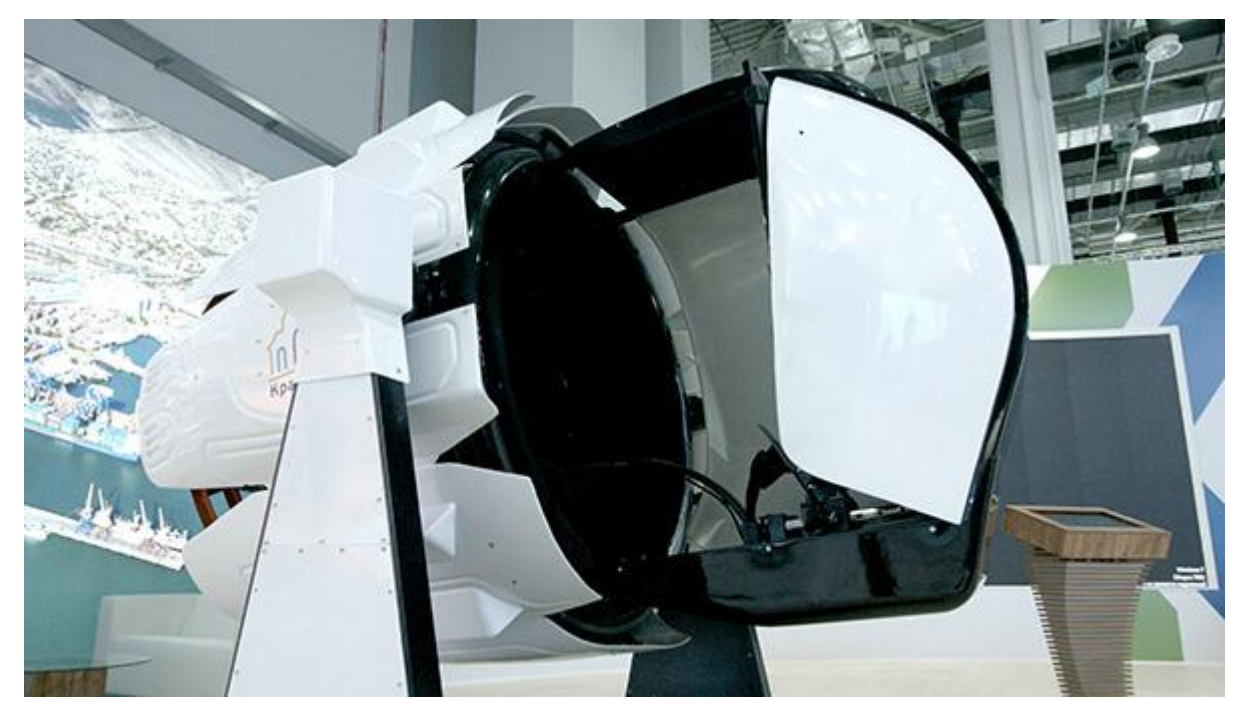

Рис. 1.2.1. Віртуальний тренажер.

Приклади використання віртуальних тренажерів.

*Військова справа.* Насамперед технології VR були запропоновані військовим. На сьогоднішній день у військовій справі використовуються найрізноманітніші симулятори та тренажери, що імітують запуски ракет, торпед, групові та індивідуальні стрибки з парашутом, які навчають управлінню військовою технікою та маневрування в умовах бою. Такі симулятори допомагають аналізувати помилки, тренують навички. VR допомагають військовим впоратися зі стресовими ситуаціями, довести до автоматизму дії та виключити помилки, які б у реальному житті призвели до фатальних наслідків.

*Промисловiсть, переробка, видобуток.* Тут симулятори дозволяють вирішити важливі, затратні за часом та засобами завдання. Віртуальні тренажери допомагають вводити в експлуатацію високотехнологічне обладнання, відпрацювати позаштатні ситуації, підготувати запуск виробництва, відточити навички керування складною технікою, відпрацювати правила техніки безпеки тощо.

*Спорт.* Сьогодні наявність віртуальних тренажерів у фітнес-центрах – не така вже й рідкість. У великому спорті VR вже давно зарекомендувала себе – за допомогою цієї технології можна змоделювати місце майбутніх змагань – бобслейні, лижні траси, стадіони та ін. Завдяки змодельованим майданчикам спортсмени можуть їх вивчити та звикнути до місця проведення змагань, що дозволило уникнути стресу під час виступів.

Тренувальні VR-програми дозволяють спортсмену зробити безліч стрибків чи прокатів та відпрацювати всі елементи програми до початку змагань. У США віртуальні симулятори використовують для підготовки університетських команд з американського футболу та бейсболу.

*Авіація та космонавтика.* Віртуальні тренажери допомагають космонавтам звикнути до невагомості, скорочують терміни підготовки до польоту, моделюють місячну та марсіанську поверхню, імітують гравітацію інших планет.

Віртуальні симулятори використовуються для підготовки пілотів, допомагають їм справлятися у стресових ситуаціях та виробити алгоритм дій при позаштатних ситуаціях. У Великобританії йдуть розробки реактивного винищувача, в яких місце звичного управління будуть VR-системи, що відстежують жести та рух очей пілота, що керуватиме бойовою машиною.

*Продажі.* VR та AR-системи дозволяють покупцям «приміряти» одяг, взуття, підібрати косметику, вибрати автомобіль, квартиру, меблі. Ви можете купити квартиру, побачивши її задовго до початку будівництва або оцінити новий дизайн свого будинку на початковій стадії ремонтних робіт.

*Медицина.* Медицина давно не обходиться без VR-технологій. Це дозволяє медикам відпрацювати у найдрібніших деталях операції та інші маніпуляції, де немає права на помилку. Сучасні симулятори настільки реалістичні, що забезпечують зворотний тактильний зв'язок із органами пацієнта. Симулятори також допомагають лікувати фобії, долати фантомні болі, лікують психічні розлади. У стоматології та косметології віртуальні технології моделюють нову зовнішність чи усмішку та дозволяють пацієнту побачити очікуваний результат.

Мультимедійні технології завдяки поєднанню різних інфотипів сформували якісно новий спосіб подання візуальної інформації. Мультимедійне представлення інформації *в освіті* створило прогресивне, ергономічне середовище для відображення навчального контенту, його інтерактивного моделювання та дослідження. Основа мультимедіа – поєднання інформативної, естетичної та емоційної складової – дозволяє зробити процес навчання захоплюючим, викликає непідробний інтерес та бажання осягнути нове.

Видовищні, виразні мультимедійні ресурси є особливо важливими при роботі з новим поколінням учнів і студентів, особливістю якого є так зване «кліпове мислення». Сьогодні цифрові технології домінують над друкованими так само, як колись друк затьмарив рукопис, а він, у свою чергу – усну культуру. Мультимедіа, яка є синтезом засобів вираження, домінує над словом, завдяки аудіовізуальному впливу. Таким чином, візуальносенсорний процес навчання сьогодні є пріоритетним і дієвішим, ніж вербальний діалог викладача та учня.

Сьогодні процес навчання завдяки мультимедіа проходить на більш високому та якісному рівні, забезпечуючи наочність навчальної інформації. Мультимедійні уявлення предмета, що вивчається, сприяють кращому сприйняттю та закріпленню теми, інтерактивно-інтелектуальний режим утримує увагу, залучає до процесу, сприяє запам'ятовуванню, емоційночуттєве сприйняття сприяє кращому засвоєнню матеріалу.

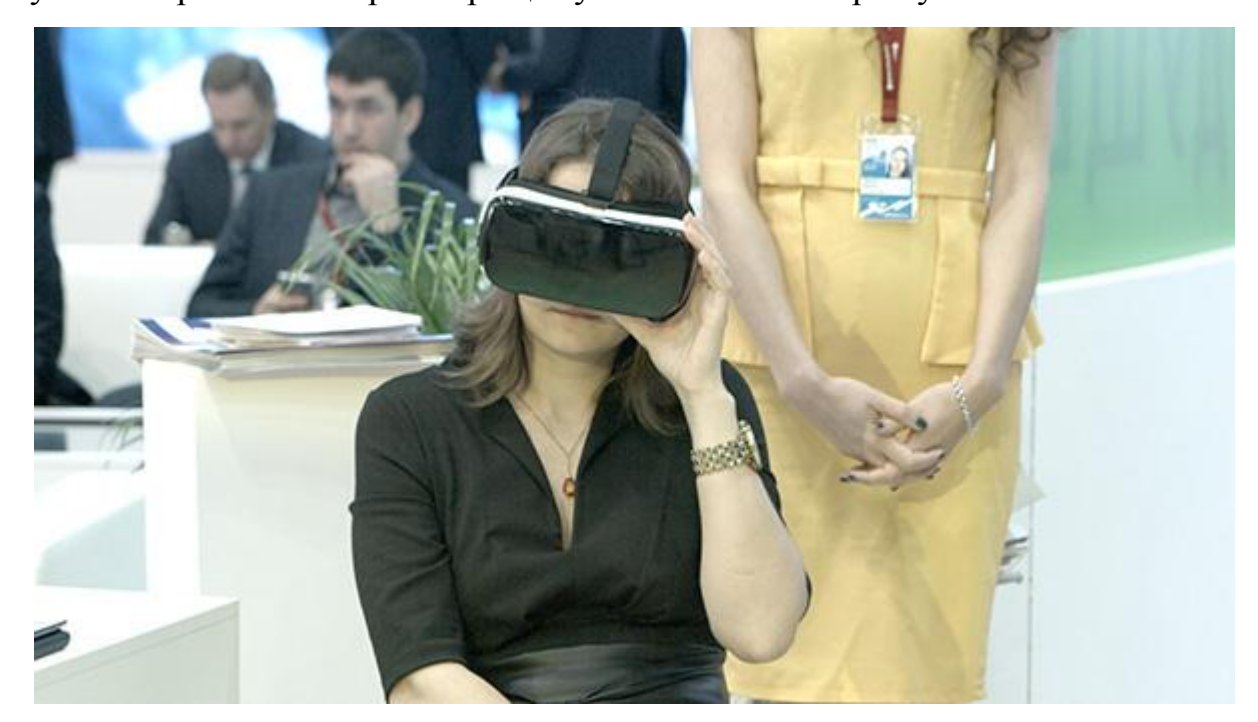

Рис. 1.2.2. Використання VR окулярів.

Безперечно, мультимедійні технології збагачують наше життя, роблять його цікавішим, полегшують багато процесів, допомагають зробити вибір та освоїти новий матеріал. І з кожним днем ці технології лише вдосконалюються.

## <span id="page-11-0"></span>**2. ДИДАКТИЧНІ УМОВИ ЗАСТОСУВАННЯ МУЛЬТИМЕДІА В ОСВІТІ**

### **2.1 Сценарії використання мультимедіа в освіті.**

<span id="page-11-1"></span>Мультимедіа успішно використовується в освіті. Знання про предметні галузі подаються, зберігаються та накопичуються за допомогою навчальних засобів мультимедіа. Технології мультимедіа дозволяють ефективно комбінувати різні види інформації в одному ресурсі:

- зображення, включаючи відскановані фотографії, креслення, карти та слайди;
- звук, наприклад звукозапису голосу, звукові ефекти та музику;
- відео, включаючи складні відеоефекти та анімаційне імітування людської особи;
- анімацію.

Сценарії використання мультимедіа в освіті були класифіковані Бентом Андерсеном у декілька моделей [30] (див. табл. 2.1.1).

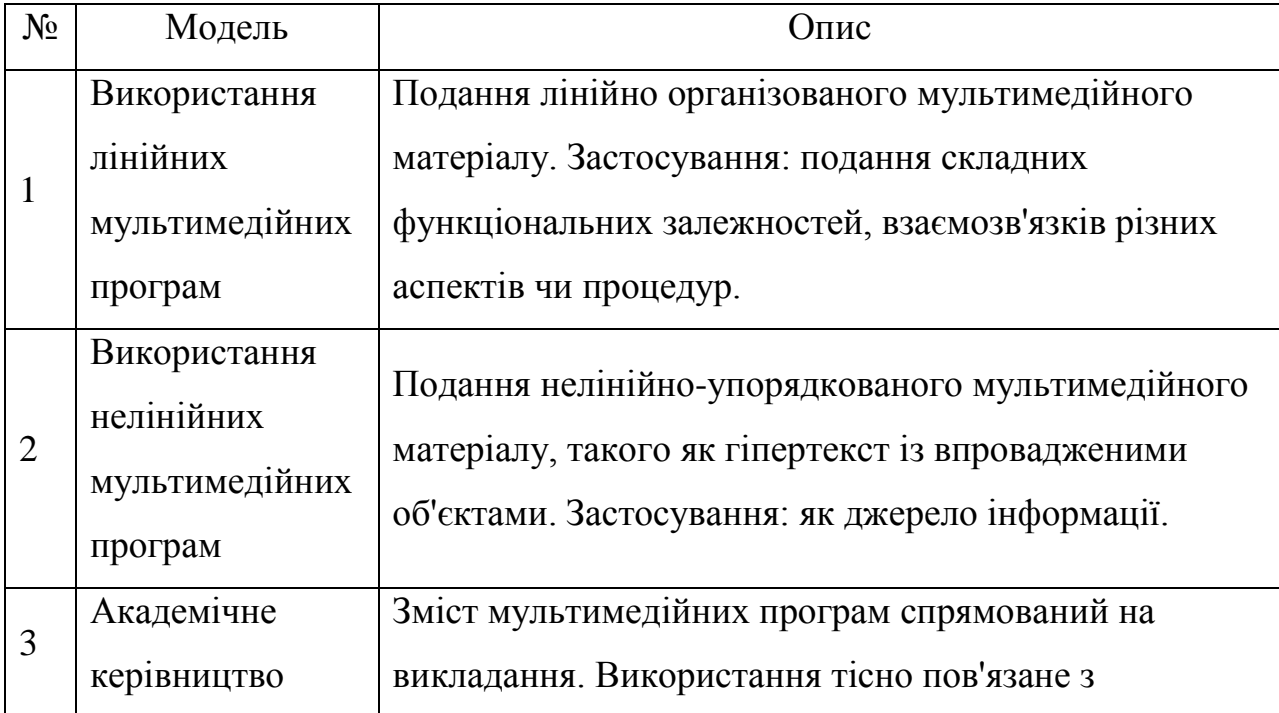

Таблиця 2.1.1. Моделі використання мультимедіа в освіті.

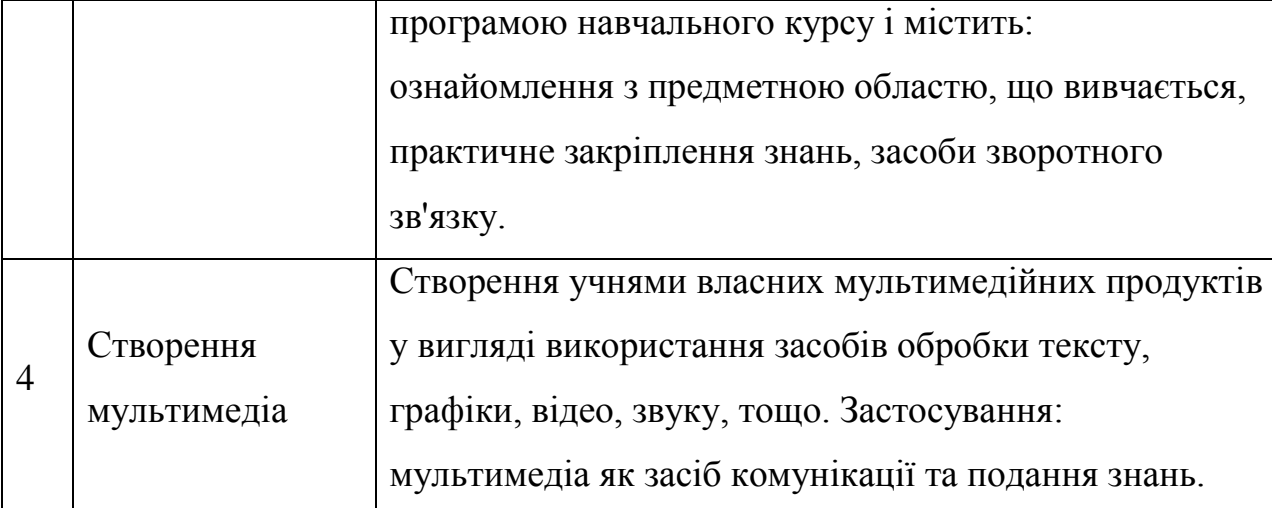

*Модель 1.* Додаток із лінійною структурою подання інформації знайомить учня з матеріалом послідовно. Основна відмінність таких додатків від традиційних друкованих книг полягає у ширших можливостях інтеграції різних типів мультимедійної інформації в рамках одного посібника, а саме: тексту, мовлення, музики, анімаційних кліпів, візуальних схем, відеокліпів тощо. Додаток надає учням вже структуровану інформацію подібно до розділів звичайного підручника. Цей тип викладу особливо добре відповідає етапу формування початкових знань у певній галузі.

Переваги. Структуроване подання матеріалу від початку до кінця. Менше розсіюється увага учня. Від учнів не потрібно глибоких знань у галузі ІКТ. Додатки з лінійною структурою можуть бути ефективно використані як в індивідуальній, так і груповій роботі.

*Модель 2.* Гіпертекстові додатки з підтримкою інтерактивності часто використовують як джерела довідкової інформації, тобто. як енциклопедії, атласи, керівництва та ін. Якщо елементи моделі 1 відрізняються невеликим набором зв'язків теми, що вивчається, з іншими темами, то для моделі 2 характерна розширена навігація по зв'язаних темах. Основним завданням учнів моделі 2 є пошук інформації. Найбільш поширеними прикладами таких інформаційних ресурсів можуть бути сайти Інтернету та електронні енциклопедії на компакт-дисках.

Переваги. Гіпертекст надає читачеві набагато більший контроль над тим, що він читає, та в якій послідовності.

Використовується дана модель коли учні вже мають деякі попередні знання з тематики, що вивчається, достатніми для того, щоб самостійно ставити питання і ставити перед собою завдання. Друга ситуація можливого застосування моделі – коли учні не мають жодних попередніх знань, проте можуть чітко сформулювати своє питання.

*Модель 3.* Модель 3 часто включає елементи моделей 1 і 2. Крім того додатки містять вправи для самоконтролю, засоби інтерактивної реакції на відповіді користувача, а також підтримку в разі необхідності.

Переваги. Учні можуть вивчати матеріал із властивою їм швидкістю, пристосовуючи його до своїх академічних потреб. Є інтерактивна взаємодія з користувачем. Використовуються мотиваційні чинники, такі як гри.

У межах додатків цієї моделі учень отримує можливість контролювати та оцінювати свої знання. Він може також до початку вивчення курсу звернутися до тестів та оцінити, яка частина матеріалу йому вже відома.

Дослідження показують, що використання складних навчальних ігор, у яких відбувається безліч різних подій, є добрим методом спонукання учнів до дискусій при вирішенні складних завдань. Чисті програми комп'ютерного навчання без ігрового елемента можуть рекомендуватися у разі, коли завданням для учнів є оцінка своїх знань.

*Модель 4.* Учні вже є авторами та творцями мультимедійних додатків (а не кінцевими користувачами, як у рамках моделей 1 – 3).

Переваги. Розвиток мислення та навичок вирішення завдань. Розвиток навичок спільної роботи. Висока міра мотивації завдяки створенню власних продуктів. Активність навчання.

Учні можуть використовувати для цього різні програмні продукти: від простого текстового редактора (для створення окремих сторінок, які можна зв'язувати між собою в гіпертекстову структуру) до спеціальних мультимедійних засобів візуального проектування, таких як FrontPage, Hyperstudio 4.0, mPower 4.0, Web Workshop Pro, та ін.

### <span id="page-14-0"></span>**2.2 Переваги й недоліки застосування мультимедіа в освіті.**

*Переваги:*

- Універсальність. Деякі учні краще навчаються за допомогою читання, інші – через сприйняття на слух, треті – через перегляд відео, та ін. Мультимедіа може застосовуватися в контексті різних стилів навчання.
- Адаптивність. Учні можуть проводити свій власний процес навчання, підлаштовуючи його під індивідуальні здібності та особливості. Вони можуть вибирати матеріал, що їх цікавить, темп навчання, повторювати матеріал необхідну кількість разів. Все це допомагає усунути багато перешкод індивідуального сприйняття. Використання якісного мультимедіа, таким чином, дозволяє зробити процес навчання гнучким по відношенню до соціальних та культурних відмінностей між учнями, їх індивідуальним стилям та темпам навчання, їх інтересами.
- Мотивація. Освітні засоби мультимедіа можуть пробуджувати в учнів азарт до навчання та цікавість, а також допомагають формувати умоглядні образи та моделі. Дослідження підтверджують, що у більшості випадків застосування мультимедіа позитивно позначається на мотивації учнів.
- Навчання дітей з обмеженими можливостями. У дітей, які страждають на аутизм, при використанні мультимедіа в навчанні

спостерігається значне поліпшення фонологічних навичок та навичок читання. Діти з порушеннями мови та обмеженими фізичними можливостями також виграють від застосування мультимедіа, оскільки мультимедійні технології мають можливість підлаштування під індивідуальні потреби. Наприклад, фонограми можуть повторюватися так часто, як це потрібно, відтворюватися з необхідною гучністю та ін. Візуальне подання інформації значно підвищує академічну мотивацію глухих дітей.

Однією з ключових характеристик мультимедіа є інтерактивність мультимедійних програм. Виділяють такі типи інтерактивності:

- реактивна взаємодія: учні виявляють реакцію у відповідь на представлені їм ситуації; послідовність завдань жорстко фіксована та можливості управління програмою незначні;
- активна взаємодія: учні контролюють програму, тобто, самі вирішують, у якому порядку виконувати завдання, і яким шляхом вивчення матеріалу слідувати;
- двостороння взаємодія: учні та програми здатні взаємно адаптуватися один до одного, як наприклад у віртуальній реальності.

Інтерактивність має на увазі широке коло можливостей впливу на процес навчання та зміст навчальних матеріалів.

З боку користувача:

- маніпулювання екранними об'єктами за допомогою «миші»;
- можливість створення або конфігурування екранних об'єктів (коли користувачам надається можливість самостійно створювати об'єкти та додавати їх до існуючих);
- можливість налаштування екранних об'єктів, яка визначає їхню «поведінку» (симулювання реального функціонування технічних пристроїв, соціальних процесів тощо);
- залучення до різних видів діяльності, що мають неявне дидактичне значення; цей тип інтерактивності використовується в численних розважально-навчальних програмах та іграх.

З боку мультимедійної програми:

- функція інтерактивної довідки (найбільш ефективна контекстнозалежна довідка: відображення короткої інформації про виділений в даний час елемент екрану);
- подання оцінки правильності виконання завдань (якщо подальша програма курсу залежить від результатів завдання, то відбувається автоматична адаптація додатку);
- облік дій користувача для подальшого аналізу (наприклад, для того, щоб рекомендувати учню оптимальну послідовність вивчення матеріалу, оптимальний для нього рівень та ін.)

Однак засоби мультимедіа – не панацея, і, як і будь-який засіб навчання, вони не можуть з однаковим успіхом бути ефективними одночасно у всіх навчальних ситуаціях.

*Недоліки:*

- Самостійність навчання. Деякі учні неспроможні користуватися широкою свободою вибору, яку надають мультимедійні матеріали, засновані на гіпертексті.
- Розсіювання уваги. Складні методи відтворення, нелінійна структура інформації, великий її обсяг – ці та інші чинники можуть відволікати у процесі навчання. Коли одночасно демонструється кілька типів інформації, може виникнути

ситуація, в якій учень відволікається від одних, щоб стежити за іншими. Що призводить до втрати важливої інформації.

- Недостатня інтерактивність. Рівень інтерактивної взаємодії користувача з програмою залишається на дуже низькому рівні і далекий від рівня спілкування між людьми.
- Можливості зворотного зв'язку з користувачем комп'ютерних навчальних додатків, як правило, дуже обмежені. Найчастіше це оцінювання додатком відповідей на рівні «правильно/неправильно» без подальших пояснень з приводу вірної чи помилкової відповіді. Мультимедійний додаток не в змозі визначити індивідуальні потреби або труднощі учня подібно до вчителя, і тому не може реагувати адекватно індивідуальній ситуації.
- Складність створення матеріалів. Створення аудіо, відео та графіки набагато складніше, ніж написання звичайного тексту. А також дуже час витратно.
- Складнощі з програмним та апаратним забезпеченням. Програмне та апаратне забезпечення має бути належним чином налаштоване. При цьому мультимедійні програми висувають більш високі системні вимоги, ніж прості засоби редагування текстів, та ін.
- Відсутність необхідних навичок володіння мультимедіа як у вчителя, так і учнів.

### <span id="page-17-0"></span>**2.3 Відеоуроки як електронна форма подання освітньої інформації.**

Широке застосування інформаційних технологій здатне значно підвищити ефективність навчання як на етапі аудиторних занять, так і на етапі самостійної підготовки учнів [28]. У цьому випадку, крім традиційних паперових навчальних матеріалів (підручників, посібників тощо), може використовуватися така електронна форма подання навчальної інформації як відеоурок. Відеоуроки – один із напрямків використання мультимедіа, що бурхливо розвиваються сьогодні в процесі навчання. Подання навчальної відеоінформації та анімації може значно посилити навчальний ефект.

На сьогоднішній день у мережі Інтернет розміщено у відкритому доступі безліч відеоуроків з різних навчальних предметів та напрямків. Затребуваними їх роблять такі якості: доступність, наочність та ефективність.

Ефективність відеоуроку як освітнього засобу обумовлена такими його характеристиками:

- відеоурок містить відеозапис реального процесу, тобто учень безпосередньо бачить послідовно всі етапи здійснення будь-якої дії, здатний оцінити витрати часу на вирішення задачі;
- відеоурок містить більшу кількість інформації (порівняно, наприклад, з текстовими інструкціями тощо), тому що є комбінацією динамічного зображення та звуку;
- відеоурок надає учневі можливість підлаштовувати темп надходження інформації та її кількість до його індивідуальних можливостей та потреб, переглядати відеоурок кілька разів, призупиняти перегляд та програвати складні або особливо важливі ділянки наново, що сприяє глибшому засвоєнню нових знань;
- створюється почуття особистої присутності на уроці (якщо запис уроку відбувався безпосередньо в аудиторії), коментарі викладача сприймаються як звернені особисто до учня.

Відеоурок раціонально використовувати у таких ситуаціях:

 коли безпосередньо прямий контакт між педагогом і учнем не може бути організований і навчання відбувається самостійно;

 як додатковий інструмент навчання в рамках заняття, а також для самостійної роботи вдома.

Відеоуроки можна по різному піднести учням.

Вирізняють такі загальні дидактичні вимоги до відеоуроків:

- у вступній частині відеоуроку повинні бути поставлені мета та завдання вивчення розділу (теми) в цілому, показані її зв'язки з іншими темами, відзначені особливості;
- поділ відеолекції або відеоуроку на окремі навчальні епізоди з чітко визначеними цілями та завданнями;
- подання навчального відеоматеріалу не повинно бути рівномірним, монотонним; як правило, у межах однієї теми можна виділити 4-5 акцентів, які привертають увагу учнів (використовуючи ефект несподіванки, емоційного пожвавлення, подиву);
- використання всіх інструментів візуалізації: відео, анімація, зображення, таблиці, діаграми тощо;
- дотримання авторських прав і прийнятого порядку цитування для фото, графіки, фрагментів навчальних кінофільмів, виступів вчених та ін.

Під час організації подачі навчального матеріалу корисно враховувати природний біологічний ритм активності мозку. Встановлено, що кожні 6 хвилин мозок проходить стадію пошуку нової інформації (фаза максимальної активності). Та інформація, яка потрапляє на пік активності, запам'ятовується легше. Тому бажано розбивати матеріал, що пред'являється, на інтервали в 6, 12, 24 хвилини.

Важливо правильно підійти до озвучування відеоуроку. Звук у відеоуроці може грати роль:

- шумового ефекту (для привернення уваги учнів, перемикання на інший вид навчальної діяльності); наприклад: при проведенні навчальної гри, «мозкового штурму» уривчастий шумовий ефект (наприклад, дзвінок) може стати сигналом для початку обговорення поставленого питання або, навпаки, сигналом до завершення обговорення; шумовий ефект має бути дидактично виправданий;
- звукової ілюстрації; наприклад: наочне зображення тварин або птахів може супроводжуватися характерними для них звуками;
- звукового супроводу (коментар) наочного динамічного зображення, анімації, відеоролика.

При використанні відеоуроку зі звуковим супроводом безпосередньо на занятті потрібно відповісти на низку запитань: чи є дидактично виправданим замінювати вчителя голосом диктора? Яка буде роль вчителя? Чи не втратить вчитель зворотний зв'язок із класом? Чи легко буде відновити діалог із класом? Чи не вплине звуковий супровід на втрату темпу уроку?

Більш прийнятним буде використання звуку як навчального тексту під час самостійної підготовки до уроку. На уроці рекомендується звести звуковий супровід до мінімуму. Виправдано використання звукового супроводу під час завдання «Склади дикторський текст»: демонструється відеоролик, анімація (фізичний досвід, хімічна реакція тощо), під час яких вчитель заздалегідь відключає звук, а після перегляду пропонує учням самостійно скласти дикторський текст до побаченого. Після запропонованих варіантів вчитель знову демонструє фрагмент, але з голосом диктора.

Не слід забувати про збереження темпу уроку. Відеофрагмент має бути оптимальним за часом. Вчителю необхідно подбати про забезпечення зворотного зв'язку з учнями. Краще, якщо відеоінформація супроводжується набором питань, що розвивають, виводять на діалог. Гірше, коли учні перетворюються на пасивних споглядачів.

Слід враховувати, що інформацію людина отримує здебільшого через зір. Багатослівний звуковий або текстовий (на екрані) коментар викликає швидку втому та ускладнює сприйняття динамічних процесів (анімації).

Для вчителя корисно мати власну колекцію відеоматеріалів, з якої шляхом вирізування, редагування, монтування можна отримувати потрібні фрагменти та включати їх до авторських відеоуроків. Володіння навичками користування програмами з обробки звукових та відеофайлів буде в нагоді вчителю для підготовки власних актуальних та ефективних навчальних матеріалів, що порушують пізнавальний інтерес, сприяють вирішенню різноманітних освітніх завдань.

Нижче наведено перелік деяких програмних продуктів для створення навчальних відеоуроків (офлайн-додатки).

1. Adobe Premiere Pro – програма для роботи зі створення та обробки відео. У ній особлива увага приділена створенню цифрового відео для Інтернету, містить інструменти експорту відео в популярні веб-формати.

2. Tech SnagIt – утиліта для зняття скріншотів із екрана монітора; вміє робити не лише статичні графічні «знімки» обраної області, а й, наприклад, записує відео того, що відбувається на екрані. Вбудований редактор анотацій дозволяє додати до скріншоту опис, підкреслити текст, вставити при необхідності в потрібне місце, наприклад, стрілку та ін. Підтримує роботу із сканерами, цифровими камерами.

3. AutoScreenRecorder Pro – це потужна утиліта для запису в режимі реального часу всього, що відбувається на екрані монітора, з підтримкою запису звуку.

4. Desktop Activity Recorder – утиліта, яка дозволяє записувати всю діяльність, що відбувається на моніторі, у відеофайл формату avi або flash (SWF). Серед можливостей є запис та відтворення відеофільмів, що показуються на робочому столі, запис окремого вікна або вибраної області на робочому столі.

5. Camtasia Studio – комплексний програмний продукт для запису зображення з екрана у відеофайли різних форматів. Є можливість записувати відео гарної якості, редагувати відео, акцентувати увагу на певній області екрану, додавати голосові пояснення, елементи виділення, відео з вебкамери.

### <span id="page-23-0"></span>**3. РОЗРОБКА МУЛЬТИМЕДІЙНОГО КОНТЕНТУ ПРИ ВИВЧЕННІ ДИСЦИПЛІНИ «СИСТЕМИ АВТОМАТИЗОВАНОГО ПРОЄКТУВАННЯ ОБ'ЄКТІВ»**

## **3.1 Особливості й етапи вивчення дисципліни «Системи автоматизованого проєктування об'єктів»**

<span id="page-23-1"></span>Аналіз стану викладання систем автоматизованого проектування (САПР) показує, що навчання необхідно розділяти на два рівні – початковий та основний.

Роботі в САПР, наприклад, неможливо навчити тим способом, який застосовується у комп'ютерній літературі та виданнях з навчання комп'ютерним програмам – за допомогою наскрізного опису інструментарію та команд. Цей спосіб підходить тільки для початкового рівня навчання САПР[29].

Початковий рівень можна розбити на два етапи – ознайомчий (основний інструментарій, креслення) та демонстраційний (демонстрація основних можливостей програми з прикладу типових завдань проектування).

Результати, які досягаються на ознайомчому етапі, є повним еквівалентом процесу креслення. Освоєння цієї техніки пройде значно швидше та ефективніше у середині курсу. Тим не менш, ознайомчий етап вимагатиме кількох занять, хоча тривалість їх та охоплення тематики буде змінюватись в залежності від рівня вихідної підготовленості учнів.

Далі, після ознайомлення з принципами креслення САПР, увагу учнів слід переключити на основи моделювання. Тут краще здійснити, наприклад, побудову спрощеної, навчальної моделі малоповерхової будівлі, продемонструвавши при цьому укрупнені фази комп'ютерного проектування та можливості програми – робота з віконно-дверними блоками, сходами, перекриттями, поверхами та дахами. Це становитиме другий етап оглядовоадаптаційної стадії освоєння програми. На Рис. 3.1.1 наведено 3D-модель котеджу, що відтворюється студентами на заняттях під керівництвом викладача за наданими ним готовими кресленнями та фасадами. Тільки після цього можна очікувати від учнів розуміння основ роботи в середовищі САПР, атестувати їх як користувачів САПР, які освоїли початковий рівень роботи з системо.

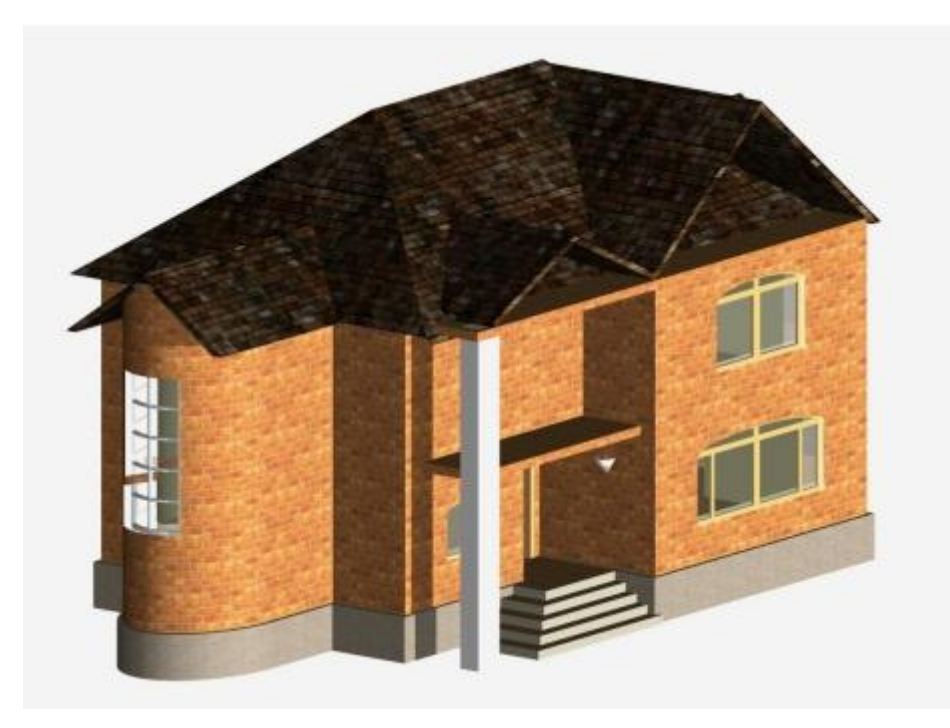

Рис. 3.1.1. 3D-модель котеджу

Наступна стадія навчання дозволяє досягти просунутого рівня роботи – вільне володіння прийомами і методами оптимізації проектування в САПР. На цьому рівні учень може здійснювати, наприклад, процес пошуку архітектурно-планувальних рішень.

Як і у випадку з будь-якою іншою областю знань, залежність глибини розуміння та ступеня освоєння програми від часу освоєння носить експоненційний характер. Період накопичення навичок, що потребує вирішення традиційних вправ, змінюється періодом знаходження своїх прийомів до виконання складних геометричних побудов.

Як завдання можуть виступати завдання з моделювання складних дахів, світлопрозорих конструкцій, атріумів, розробки бібліотеки, конструктивних

елементів, оптимізації архітектурних форм під час реалізації концептуального проекту. Приклад завдання, яке можна запропонувати на другому рівні навчання: проектування зимового саду певних параметрів. Можливий отримуваний результат наводиться на Рис. 3.1.2

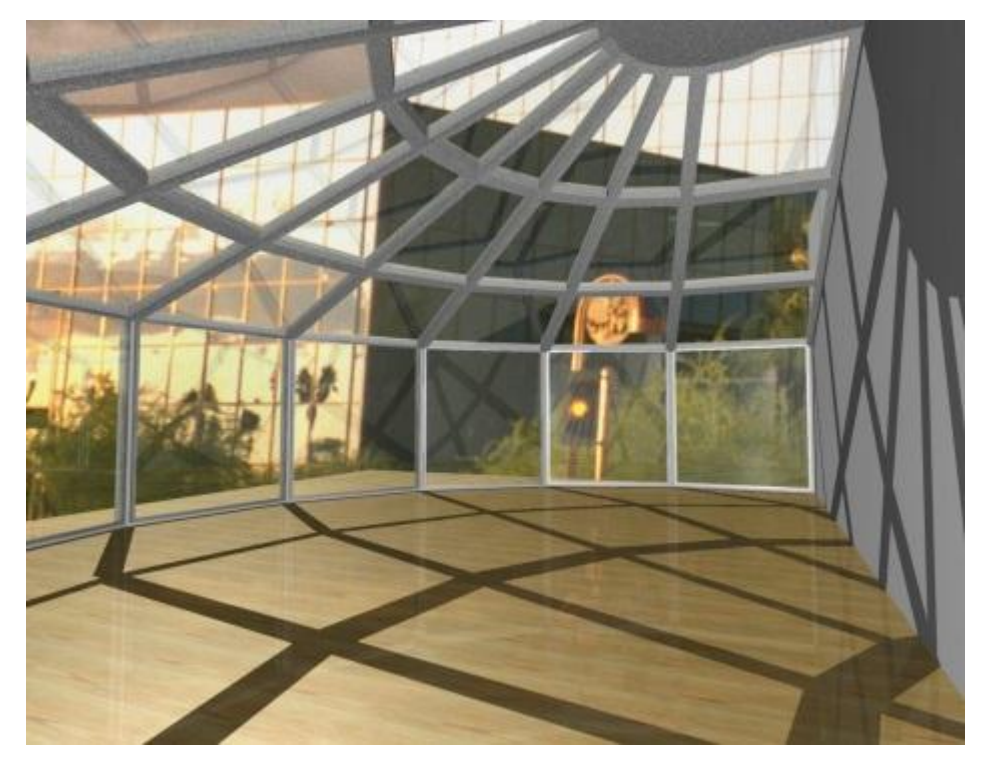

Рис. 3.1.2. Проектування зимового саду певних параметрів.

Філософія, або ідеологія, програми САПР у короткому вигляді може бути викладена наступним чином: спробувати відтворити за допомогою системи комп'ютерного проектування процес створення, наприклад, будівельного об'єкта з моделюванням усіх присутніх у реальному будівельному виробництві елементів, уникаючи при цьому будь-якої надмірності в ресурсах та командах.

Таким чином, приступаючи до вивчення САПР, можна дати наступні рекомендації:

1. Освоєння програми найкраще проводити у контексті ескізного проектування, опускаючи початковий інструментарій, необхідний для робочого проектування.

2. Для проектування, як прикладу, багатоповерхової будівлі слід спроектувати повністю спочатку один поверх, створити копії першого поверху, як типового, а потім внести зміни до креслень інших поверхів.

3. При створенні креслення автоматично формується тривимірна модель, також існуюча в окремому вікні.

Загалом за умови певних коментарів та виконання у супроводі викладача ряду вправ з основних розділів, закладена в основу програми концепція легко засвоюється та забезпечується повне розуміння учнями принципів проектування в САПР. Але самостійне освоєння досі є досить трудомістким і дуже залежить від рівня подачі й від використаного під час навчання навчально-методичного контенту.

Таким чином, навчання САПР вимагає нестандартного і особливо ретельно методичного підходу з використанням мультимедійного контенту.

## <span id="page-26-0"></span>**3.2 Створення та редагування мультимедіа матеріалів у процесі навчання**

Мультимедійні програми можуть включати безліч типів носіїв. Основною характеристикою мультимедійної системи є використання кількох носіїв для доставки контенту та функціональності. Мережі та настільні комп'ютерні програми можуть містити додаткові мультимедійні компоненти.

Найважливіший дидактичний принцип навчання – принцип наочності[1]. Використання мультимедійних та комп'ютерних технологій дозволяє суттєво підвищити рівень наочності шляхом використання тривимірної графіки, звуку, мультимедіа та відповідних інтерфейсів. Ці технології можуть значно збагатити арсенал засобів навчання.

Мультимедійний додаток зазвичай включає програмний код і розширену взаємодію з користувачем. Мультимедійні компоненти зазвичай належать до однієї з п'яти основних категорій і використовують різні методи цифрового форматування.

*Текст.* Це найпростіший тип контенту, який можна не враховувати при розгляді мультимедійних систем, але текстовий контент на сьогоднішній день є найпоширенішим типом медіа у комп'ютерних програмах. Більшість мультимедійних систем використовують комбінацію тексту та інших компонентів для забезпечення функціональності. Текст у мультимедійних системах може виражати конкретну інформацію або може бути доповненням до інформації, що міститься в інших медіа матеріалах.

Наприклад, коли веб-сторінки містять елементи зображення, вони також можуть включати короткий текст для браузера користувача, який буде включений як альтернатива, якщо елемент цифрового зображення недоступний.

*Зображення.* Цифрові файли зображень використовуються у багатьох мультимедійних програмах. Цифрові фотографії можуть відображати вміст програми або можуть бути частиною інтерфейсу користувача. Інтерактивні елементи, такі як кнопки, також часто використовують зображення. У цифрових файлах зображень використовуються різні формати та розширення файлів. Серед найбільш поширених – JPEG та PNG. Обидва вони часто використовуються на веб-сайтах, оскільки формати дозволяють розробникам мінімізувати розмір файлу та максимізувати якість зображення. Програми графічного дизайну, такі як Photoshop та Paint дозволяють розробникам створювати складні візуальні ефекти з цифровими зображеннями.

*Аудіо.* Аудіофайли та потоки відіграють важливу роль у деяких мультимедійних системах. Аудіофайли відображаються як частина вмісту програми, а також допомагають взаємодіяти з нею. Аудіоформати включають MP3, WMA, Wave, MIDI та RealAudio. Коли розробники використовують аудіо на веб-сайті, вони зазвичай використовують стислий формат, щоб мінімізувати час завантаження. Веб-служби також можуть передавати аудіо, щоб користувачі могли розпочати відтворення до завантаження всього файлу.

Звук дуже активно використовується у сучасних навчальних програмах. З їхньою допомогою вивчають мови, навчають дітей математики та читання тощо. За допомогою мультимедіа енциклопедій можна не лише «бачити», а й «чути» те, що відбувається. Звукові коментарі дозволяють набагато простіше зорієнтуватися в навчальному середовищі та з більшою ефективністю виконати завдання.

*Відео.* Цифрове відео застосовується у багатьох мультимедійних програмах, особливо в Інтернеті. Як і у випадку з аудіо, веб-сайти можуть надсилати цифрове відео, щоб збільшити швидкість і доступність відтворення. Загальні формати цифрового відео включають Flash, MPEG, AVI, WMV та QuickTime. Для більшості цифрових відеофайлів необхідно використовувати модулі браузера для роботи на веб-сторінках, але в багатьох випадках браузер користувача вже матиме необхідні ресурси.

Відео використовується у навчальних мультимедіа матеріалах для демонстрації подій, процесів, реальних об'єктів та ін. Для зйомки відео необхідна відеокамера (аналогова, цифрова або web-камера) або цифровий фотоапарат, що дозволяє знімати відео з достатньою якістю. Отримані відеоматеріали необхідно оцифрувати (якщо камера аналогова) і в подальшому обробити на комп'ютері для зручності їх використання в мультимедійних навчальних матеріалах (об'єднати або вирізати відеофрагменти, забезпечити їх титрами, накласти звук та ін.)

*Анімація.* Анімовані компоненти поширені як у веб-додатках, так і в настільних мультимедійних програмах. Анімація також може містити інтерактивні ефекти, що дозволяють користувачам взаємодіяти з дією анімації за допомогою миші та клавіатури. Найпоширенішим інструментом створення анімації в Інтернеті є Adobe Flash, який також полегшує роботу з

настільними додатками. Використовуючи Flash, розробники можуть створювати файли FLV, експортуючи їх у вигляді SWF-фільмів для розгортання для користувачів. Flash також використовує код ActionScript для досягнення анімованих та інтерактивних ефектів.

Комп'ютерна візуалізація навчальної інформації – наочне подання на екрані об'єкта, його основних частин або моделей, а при необхідності – подання графічної інтерпретації досліджуваної закономірності об'єкта, або процесу у часовому та просторовому русі.

Мультимедіа – це область, пов'язана з комп'ютерною інтеграцією тексту, графіки, малюнків, нерухомих та рухомих зображень (відео), анімації, аудіо та будь-яких інших носіїв, де кожен вид інформації може бути представлений, збережений, переданий та оброблений у цифровому вигляді.

Мультимедійний додаток є програмою, яка використовує колекцію декількох типів мультимедіа, наприклад, текст, графіку, зображення, звук/аудіо, анімацію та/або відео.

Завдяки залученню мультимедіа до процесу навчання викладачі можуть привертати увагу учнів, пояснювати складні концепції, надихати учнів на творчість. Існує багато доступних інструментів і безліч способів використання цих інструментів. Впровадження в навчальний процес засобів мультимедіа призвело до появи великої кількості навчальних програм й інших інтерактивних технологій.

Мультимедійний контент допомагає варіювати та покращувати процес навчання та веде до кращого засвоєння знань. Основною характеристикою мультимедійної системи є використання кількох носіїв для демонстрації контенту та функціональності.

#### **ВИСНОВКИ**

<span id="page-30-0"></span>Виконана кваліфікаційна робота передбачала розробку мультимедійного навчально-методичного контенту з дисципліни «Системи автоматизованого проєктування об'єктів».

1. Проаналізовано технології і особливості мультимедійного контенту, сферу його застосування. Досліджено типи мультимедійного контенту і мультимедійні технології. Розглянуті такі форми застосування мультимедійного контенту як інтерактивні презентації, інтерактивні навчальні віртуальні середовища, тренажери і симулятори.

2. Визначено дидактичні умови застосування мультимедіа в освіті. Представлено сценарії використання мультимедіа в освіті їх переваги й недоліки. Визначено особливості відеоуроку як основної електронної форми подання освітньої інформації.

3. Досліджено технологію створення мультимедійного контенту при вивченні дисципліни «Системи автоматизованого проєктування об'єктів». Проаналізовано особливості й етапи вивчення дисципліни «Системи автоматизованого проєктування об'єктів». Систематизовано процес створення та редагування мультимедіа матеріалів у процесі навчання.

4. Розроблено мультимедійний навчально-методичний контент з дисципліни «Системи автоматизованого проєктування об'єктів» у вигляді відео лабораторних занять, відео лекцій, інтерактивних презентацій та ін.

Таким чином, враховуючи вище зазначене, можна підсумувати, що розроблений мультимедійний контент з дисципліни «Системи автоматизованого проєктування об'єктів» може бути використаний в практиці навчання студентів технолого-педагогічних та інженернопедагогічних спеціальностей.

### **СПИСОК ВИКОРИСТАНИХ ДЖЕРЕЛ**

- <span id="page-32-0"></span>1. Бондар В. І. Дидактика: навч. посіб. Київ: Либідь, 2005. 264 с.
- 2. Буряк В. К. Керування самостійною роботою студентів. Київ: Вища школа, 2001. № 4-5. С. 48−52.
- 3. Вакуленко І. В. Управління самостійною роботою студентів з використанням інформаційно-комунікаційних технологій. *Науковий часопис Національного педагогічного університету імені М. П. Драгоманова. Серія 2: Комп'ютерно-орієнтовані системи навчання.* Київ. 2016. Вип. 18 (25). С. 50–64.
- 4. Википедия свободная энциклопедия: сайт некоммерческой организации Wikimedia Foundation, Inc. URL: http://ru.wikipedia.org/wiki (дата обращения 2022).
- 5. Вишнівський В. В., Гніденко М. П., Гайдур Г. І., Ільїн О. О. Організація дистанційного навчання. Створення електронних навчальних курсів та електронних тестів: навчальний посібник. Київ: ДУТ, 2014. 140 с.
- 6. Волкова Н. П. Самостійна робота студентів як засіб підготовки майбутніх учителів до здійснення професійно-педагогічної комунікації. *Гуманітарний журнал.* 2009. № 1. С. 158–163.
- 7. Воронков О.І., Єфремов А.А. Сучасні технології проектування та дослідження ДВЗ (САПР). Частина 1. Теоретичні основи САПР: Конспект лекцій. Харків: ХНАДУ, 2007. 173с.
- 8. Гервас О. Г. Ергономіка: навч.-метод. посібник. Умань: Видавничополіграфічний центр «Візаві», 2011. 130 с.
- 9. Гладир А. І., Зачепа Н. В., Мотруніч О. О. Системи дистанційного навчання – огляд програмних платформ. *Електромеханічні та енергетичні системи, методи моделювання та оптимізації*: матеріали

міжнар. наук.-практ. конф. (м. Кременчук, 28-29 берез. 2012 р.). Кременчук, 2012. С. 43−44.

- 10. Горбатюк Р. М. Формування проектної діяльності майбутніх інженерівпедагогів комп'ютерного профілю. *Педагогічні науки : зб. наукових праць Херсонського держ. ун-ту.* Херсон, 2009. Вип. 52. С. 433–439.
- 11. Кабак В. В. Модель підготовки майбутніх інженерів-педагогів технічного університету до професійної діяльності засобами комп'ютерних технологій. *Нова педагогічна думка: Науково-методичний журнал.* 2013. № 3 (75). С. 63–66.
- 12. Концепція розвитку дистанційної освіти в Україні від 20.12.2000 р. URL: https://bzl.cprpp.org.ua/koncepciya-rozvitku-distancijnoi-osviti-v-ukraini-10- 38-36-24-01-2022/ (дата звернення: 2022).
- 13. Лещук С. О. Навчально-інформаційне середовище як засіб організації пізнавальної діяльності учнів. *Науковий часопис Національного педагогічного університету ім. М. П. Драгоманова. Серія 2: Комп'ютерно-орієнтовні системи навчання: До 170-річного ювілею.* Київ: НПУ, 2004. С. 305−313.
- 14. Меркулов В.С. Системи автоматизованого проектування рухомого складу: Конспект лекцій. Харків: УкрДУЗТ, 2016 Ч. 1. 90 с.
- 15. Мусійовська О. Ф. Моделі комбінованого навчання. *Інформаційнотелекомунікаційні технології в сучасній освіті: досвід, проблеми, перспективи*: Львів: ЛДУ БЖД, 2009. Ч. 2. С. 313–318.
- 16. Наумчук О. М. Основи систем автоматизованого проектування. Рівне : НУВГП, 2008. 136с.
- 17. Ортинський В. Л. Педагогіка вищої школи: навч. посіб. для студ. вищ. навч. закл. Київ: Центр учбової літератури, 2009. 472 с.
- 18. Петрицин І. О. Застосування комп'ютерного моделювання у процесі електротехнічної підготовки майбутнього вчителя технологій. *Молодь і ринок.* 2017. № 1. С. 60−64.
- 19. Положення про дистанційне навчання: затв. наказом Міністерства освіти і науки України від 25.04.2013 № 466. URL: http://zakon2.rada.gov.ua/laws/show/z0703-13 (дата звернення 2022).
- 20. Райковська Г.О., Соловйов А.В. Особливості використання САЕ-систем у навчальному процесі майбутніх бакалаврів з механічної інженерії. Науковий вісник Ужгородського університету. Серія: «Педагогіка. Соціальна робота»*.* 2017. Випуск 2 (41). С.216−218.
- 21. САПР. Інтегрована система моделювання технологічних процесів і розрахунку обладнання хімічної промисловості: Навч. посіб. /О.С.Сахаров, В.Ю.Щербина, О.В. Гондлях, В.І. Сівецький. К.: ТОВ «Поліграф Консалтинг», 2006. 156с.
- 22. Семеріков С. О., Стрюк М. І., Мойсеєнко Н. В. Мобільне навчання: історико-технологічний вимір: теорія і практика організації самостійної роботи студентів вищих навчальних закладів: монографія / кол. авт.; ред. проф. О. А. Коновала. Кривий Ріг: Книжкове видавництво Киреєвського, 2012. С. 188–242.
- 23. Складановська М. Г. Психолого-педагогічне підгрунтя самоосвітньої діяльності особистості. *Гуманітарний журнал.* № 4. С. 25−29.
- 24. Теорія та практика змішаного навчання: монографія / В. М. Кухаренко та ін., ред. В. М. Кухаренка. Харків: «Міськдрук», НТУ «ХПІ», 2016. 284 с.
- 25. Тимченко А. А. Основи системного проектування та системного аналізу складних об'єктів: Основи САПР та системного проектування складних об'єктів: Підручник /за ред.. В.І.Бикова. 2-ге вид. К.: Либідь, 2003. 272 с.
- 26. Триус Ю. В., Герасименко І. В. Комбіноване навчання як інноваційна освітня технологія у вищій школі. *Theory and methods of e-learning*. 2012. Т. 3. С. 299–308.
- 27. Умрик М. А. Організація самостійної роботи майбутніх учителів засобами інформаційно-навчального середовища. *Проблеми сучасної педагогічної освіти. Сер. : Педагогіка і психологія: зб. статей.* Ялта: РВВ КГУ, 2007. Вип.16. Ч. 1. С. 88−95.
- 28. Цись О. О. Використання технологій електронного навчання в організації самостійної навчальної діяльності студентів. *Педагогічний альманах: Збірник наукових праць*. Херсон: КВНЗ «Херсонська академія неперервної освіти», 2017. Вип. 35. С. 180–186.
- 29. Шашкевич О. С. Творчий підхід при викладанні курсу «Інженерна графіка». *Проблеми інженерно-педагогічної освіти: Збірник наукових праць*. Харків, 2014. Вип. 42-43. С. 300–304.
- 30. Andersen, B.B. (1999). The Art of Seeing the Wood and the Trees: Teachers'New Competencies in Terms of Multimedia Literacy and ICT Genre Didactical Competencies. Copenhagen, Roayal Danish School of Educational Studies Research Centre for Education and ICT.

**ДОДАТКИ**

<span id="page-36-0"></span>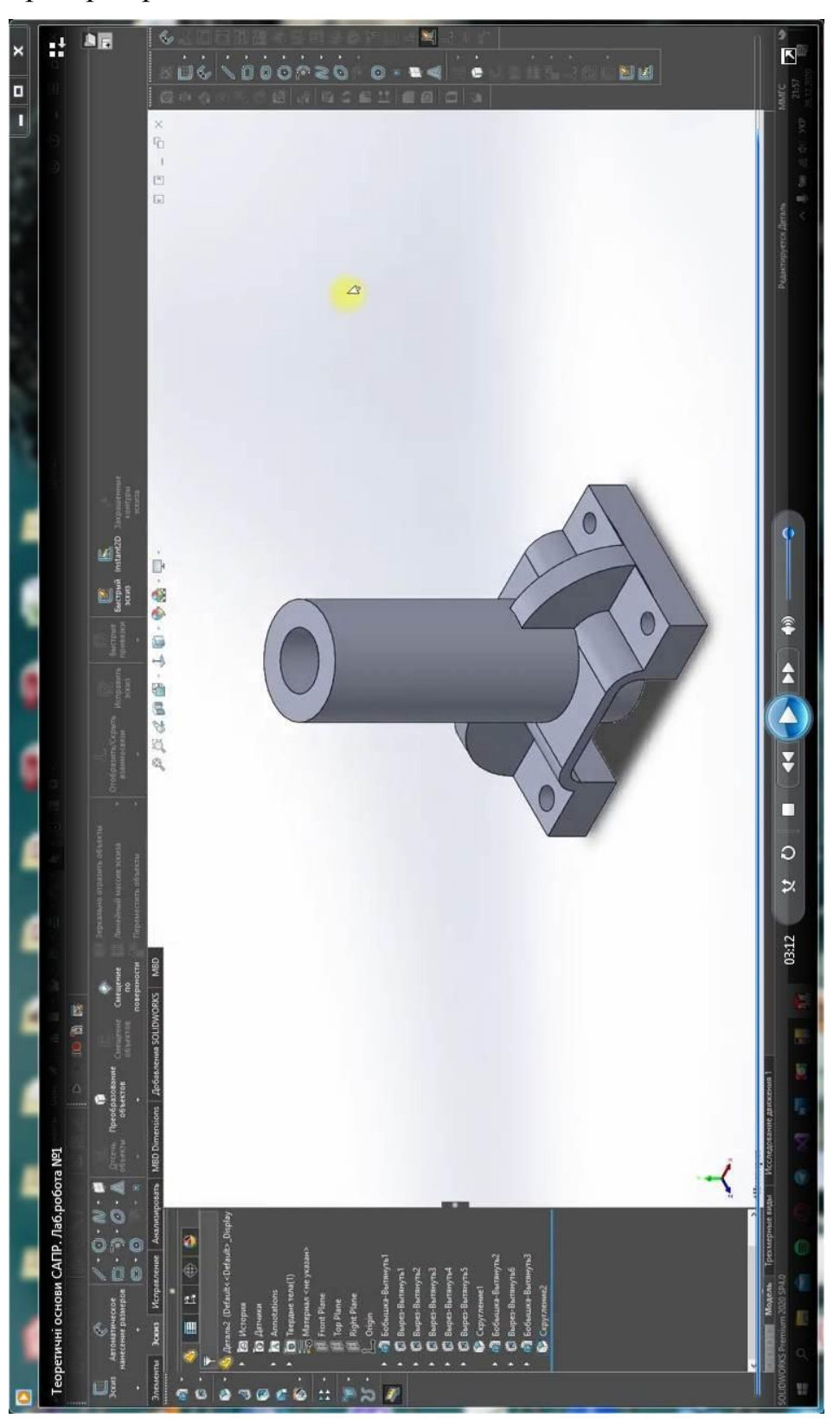

# Додаток А

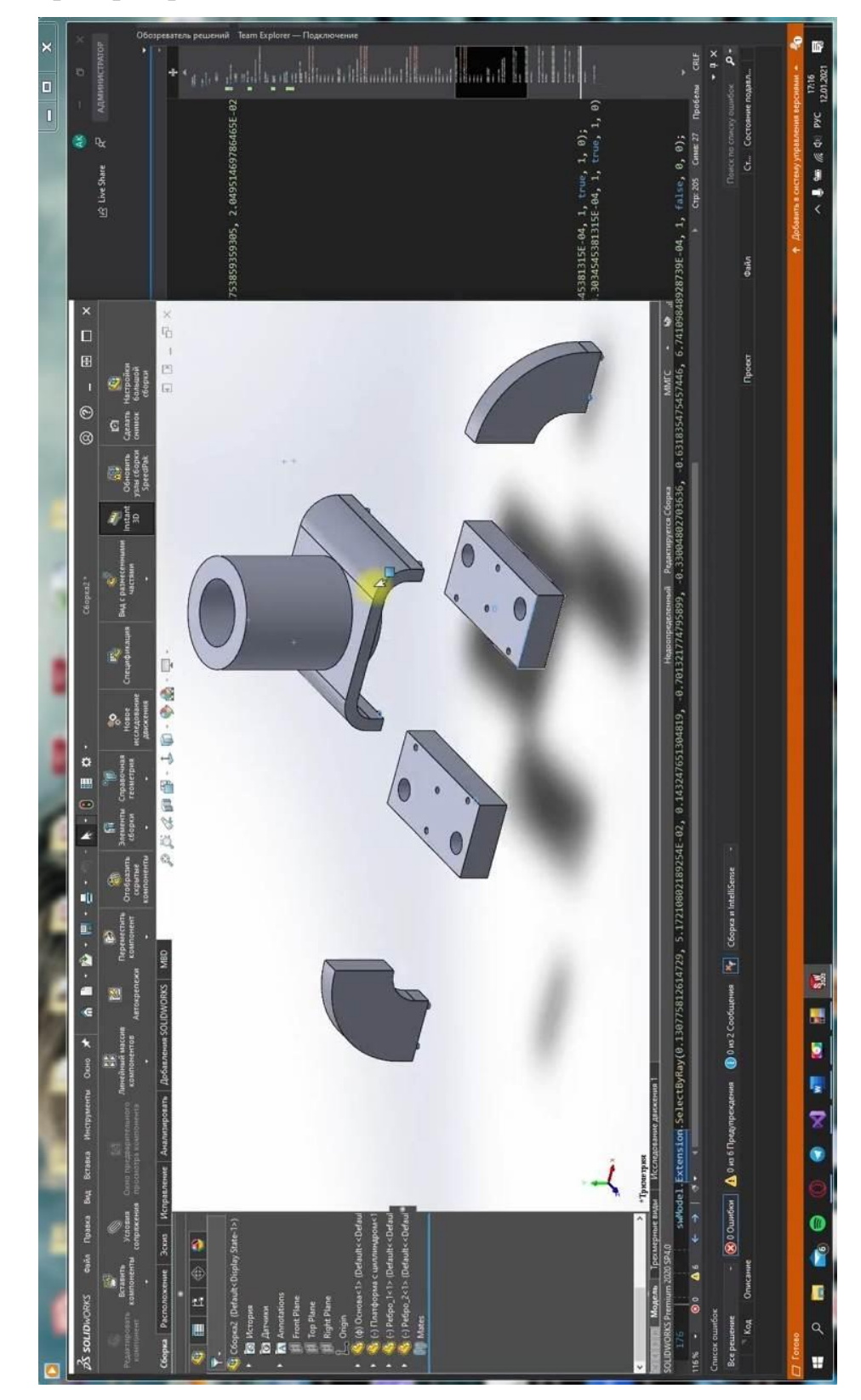

Відео лабораторна робота №2

# Відео лабораторна робота №3

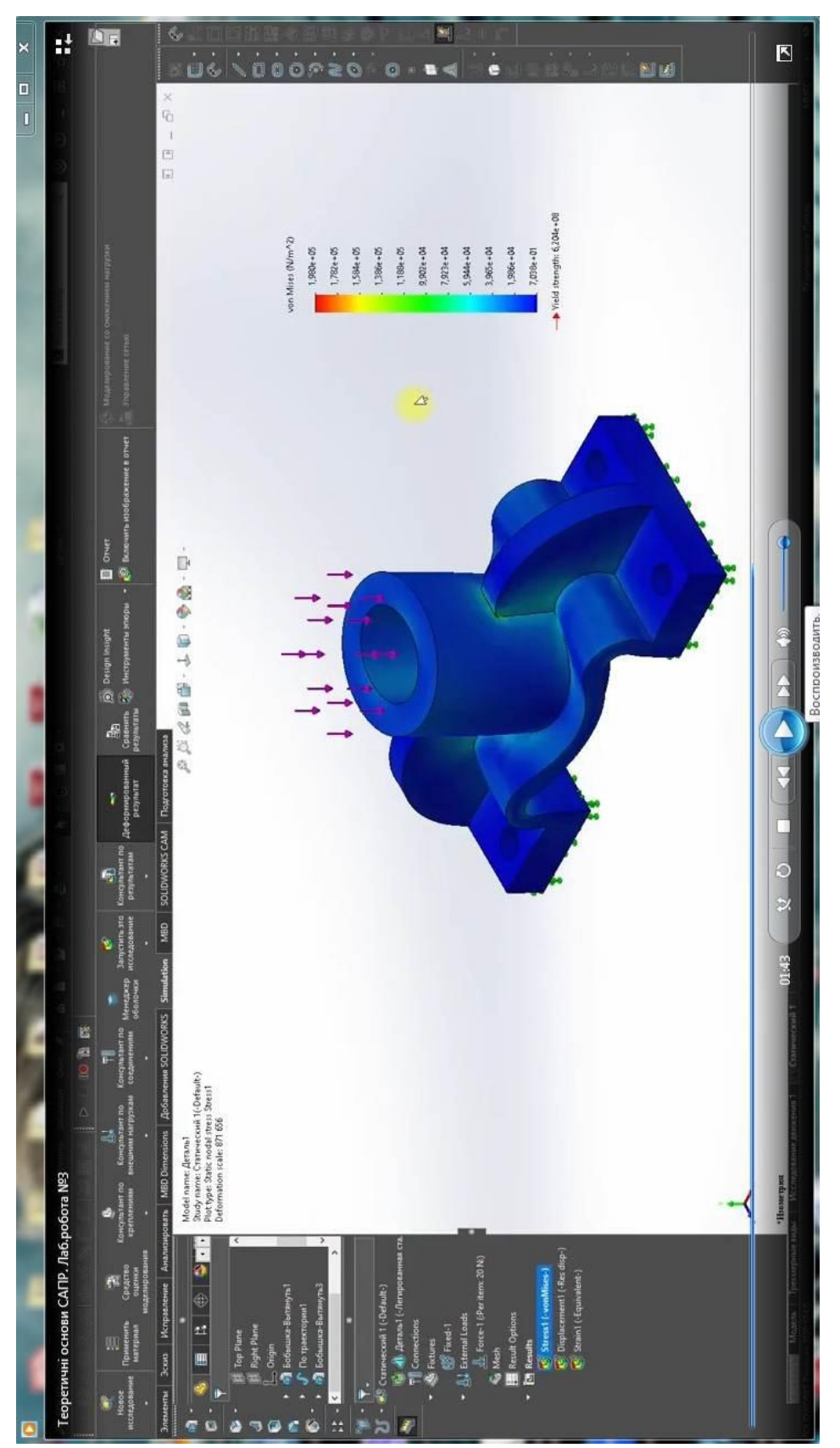

Відео лабораторна робота №4

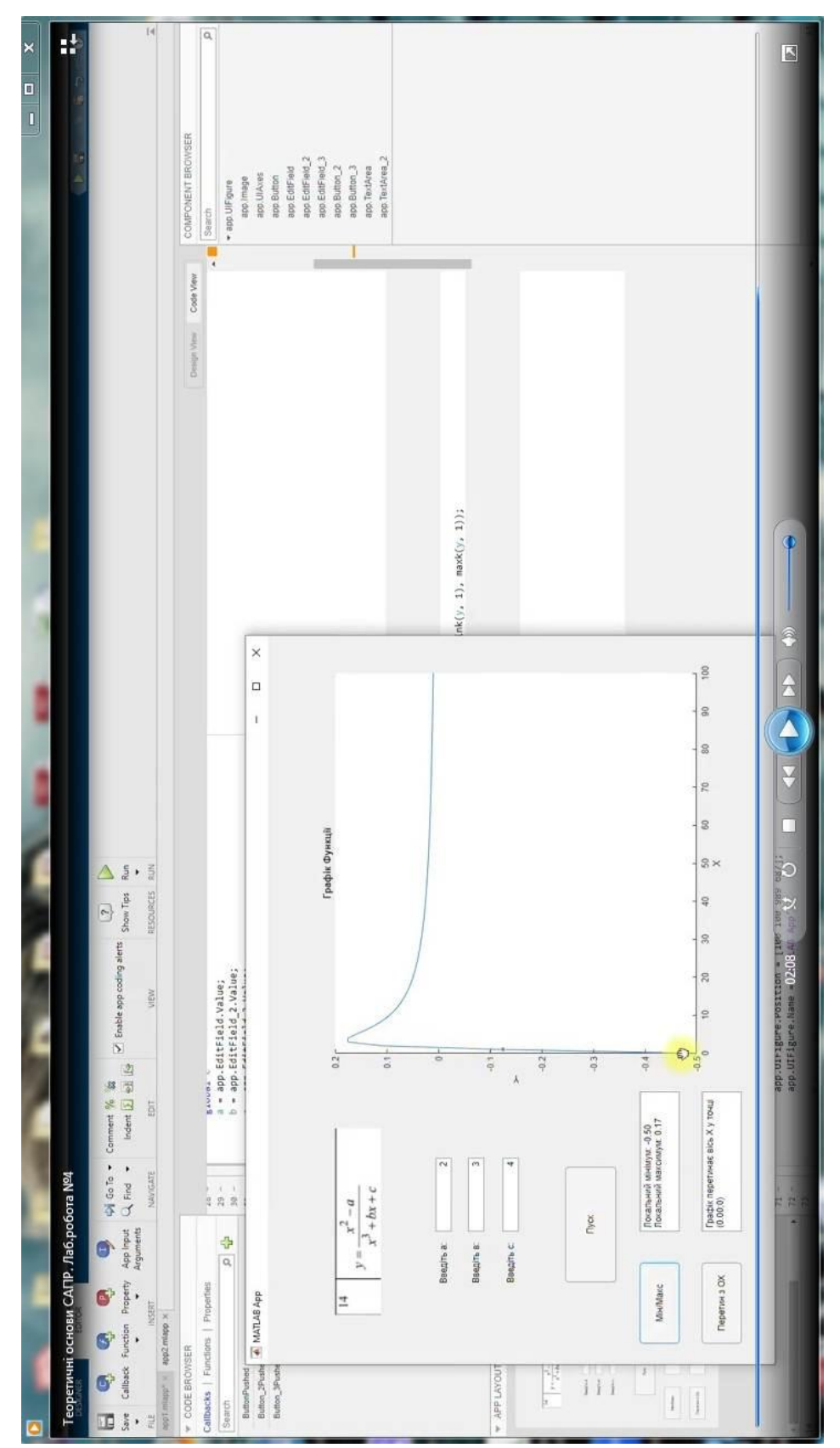